# **HSTalks**

## The Biomedical & Life Sciences Collection

㈜제이알엠 02-2038-8519

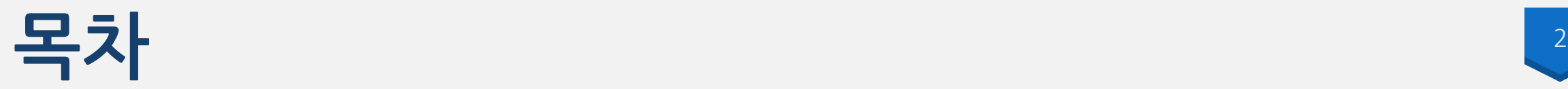

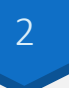

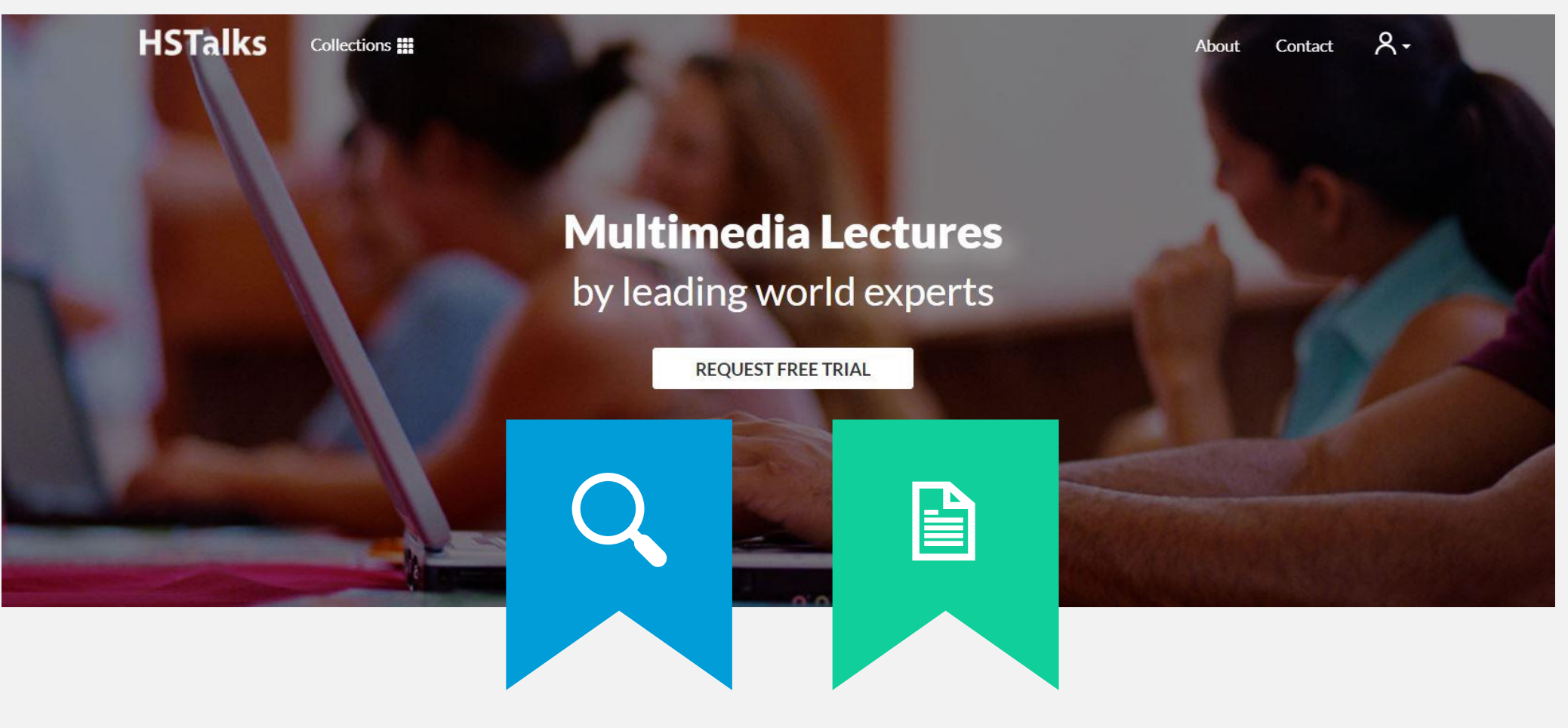

1. 제품 설명 2. 이용 방법

#### **1. 제품 설명 – HSTalks TBLSC란?**

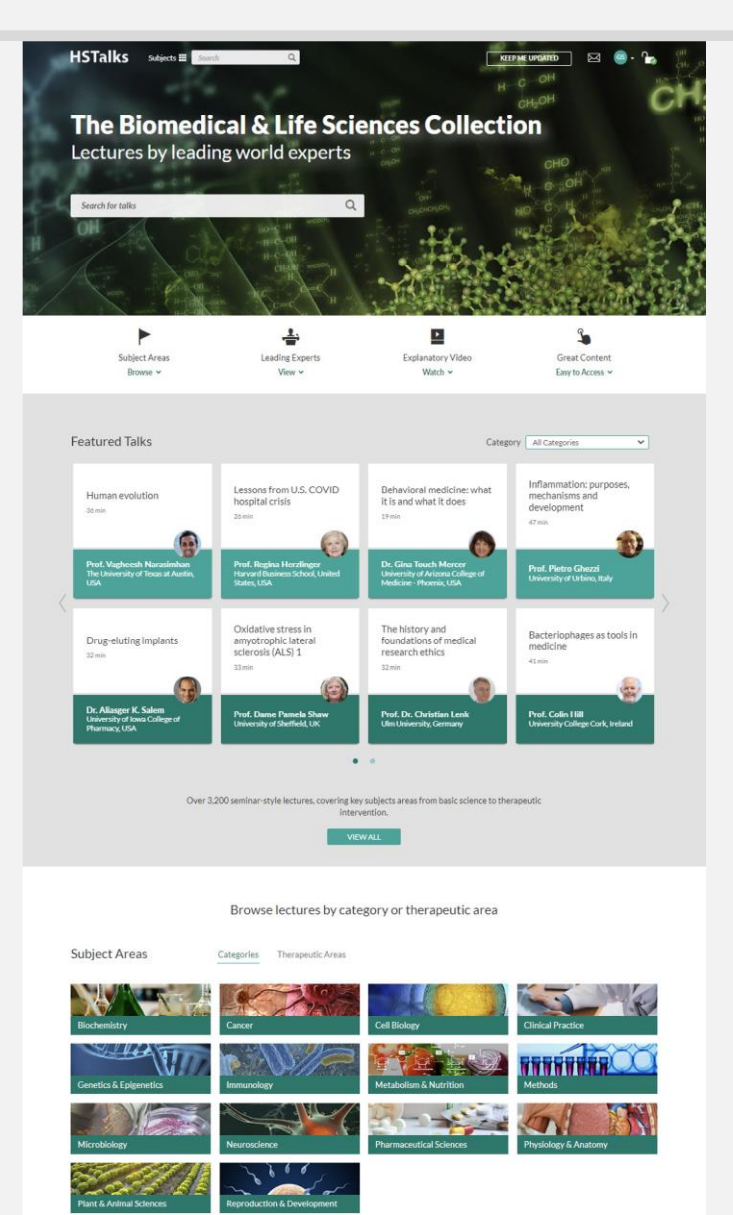

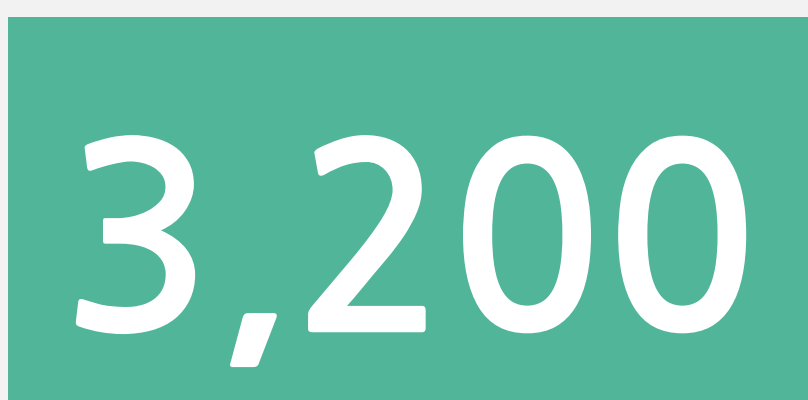

3

의학, 생명과학, 약학 분야에서 노벨상 수상자를 포함한 전 세계의 유명 석학들이 연구한 성과를 세미나 형식의 프레젠테이션 방식으로 제작한 3,200건 이상의 World Class 데이터베이스

### **1. 제품 설명 – HSTalks TBLSC란?**

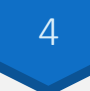

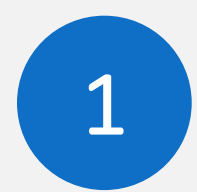

연구자들과 학생들이 컨퍼런스 및 강연에서 실제로 듣고 싶어하는 해당 분야의 2,500명 이상의 강연자 및 전문 편집자들에 의해 이루어진 프레젠테이션

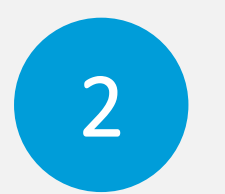

대학원 수업 및 교수 모임 등에서 Talks를 보며 연구하고 토론하는 시간을 가질 수 있음 각 슬라이드는 수업 및 토론을 위해 hand-out 용으로 프린트 할 수 있으며, 태블릿과 모바일에서도 이용 가능

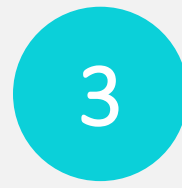

각각의 강연들은 세계적인 노벨 수상자들을 포함하여 해당 분야에서 매우 잘 알려진 전문가들로 주제 분야별, 치료 분야별로 매월 평균 15-20 talks가 업데이트 됨

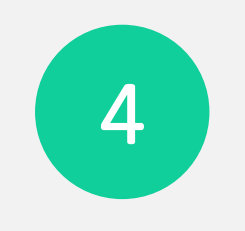

University College London, McGill, Yale, John's Hopkins, National University of Singapore, Oxford, NCI(NIH) Cancer Center, Stanford, King's College London, UCL, Hong kong, Cornel 등 주요 유명 대학 및 대학병원, 종합병원, 의료기관에서 구독

### **1 . 제품 설명 – 주제 분야**

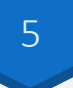

생화학 암 세포생물학 임상실습 유전학 및 후성유전학 면역학 신진대사 및 영향 행동양식 미생물학 신경과학 약학 생리학 및 해부학 식물 및 동물과학 재생산 및 개발

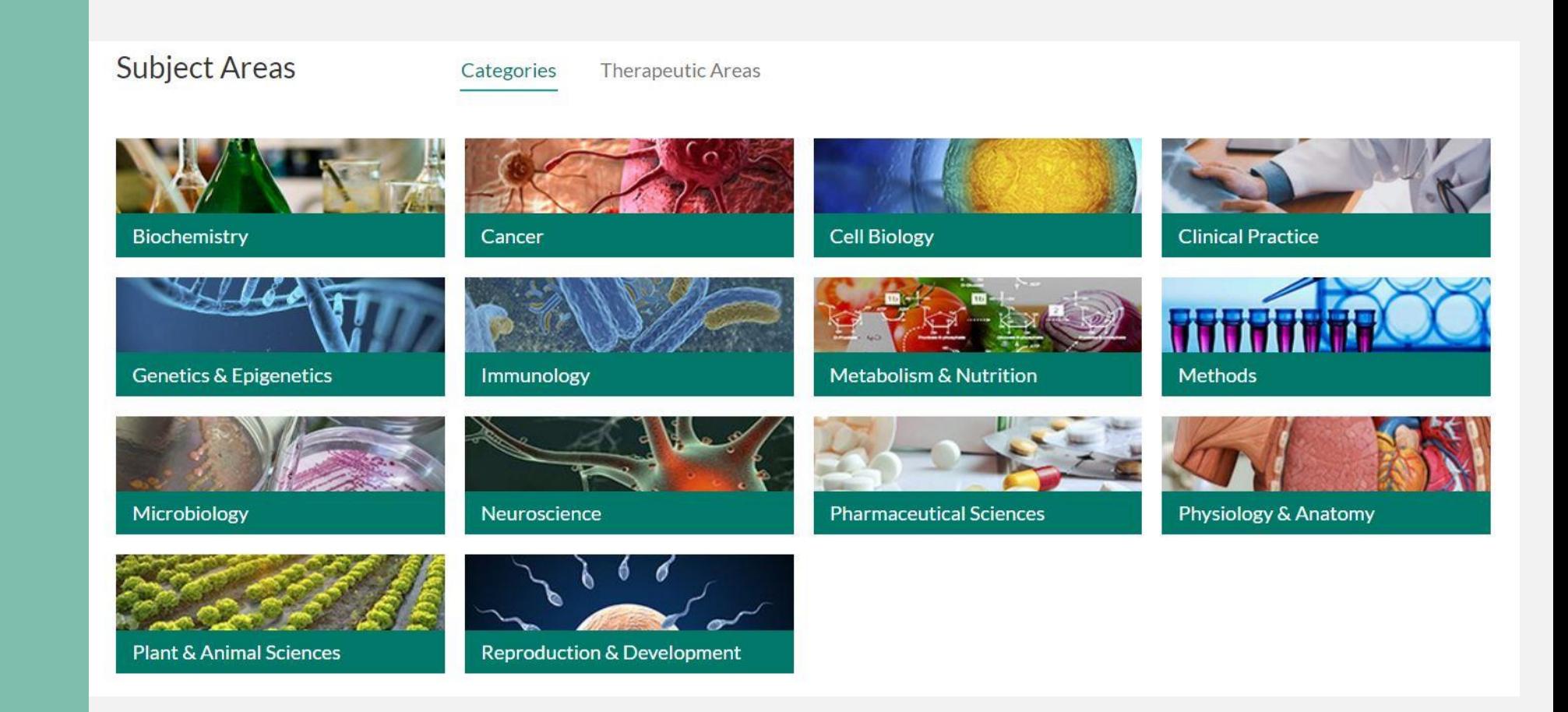

### **1. 제품 설명 – 치료 분야**

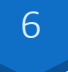

심혈관 및 대사 피부과 위장병학 및 신장학 산부인과 혈액학 면역 및 염증 전염병학 신경학 종양학 안과학 구강 건강 호흡기 질환 백신

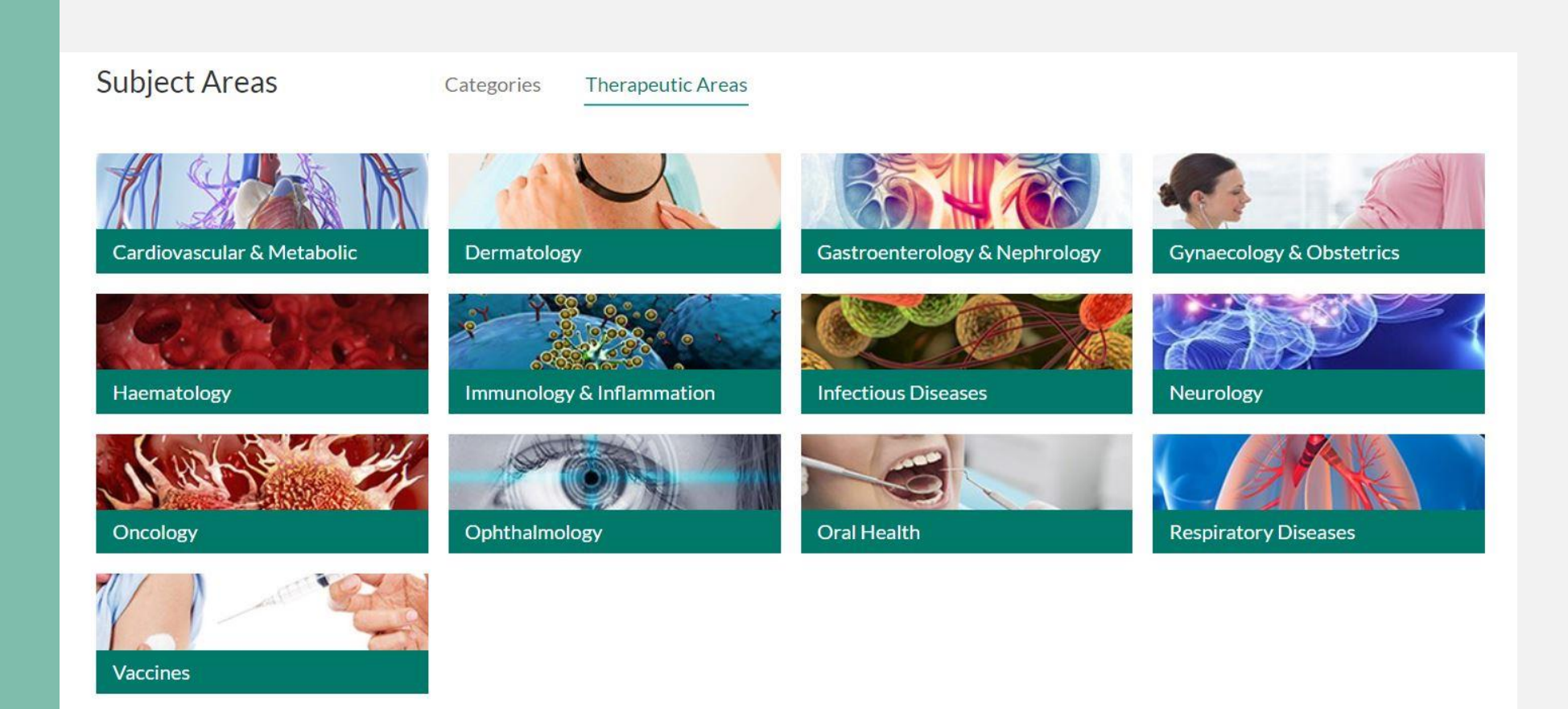

### <sup>7</sup> **2. 이용 방법 - 검색**

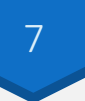

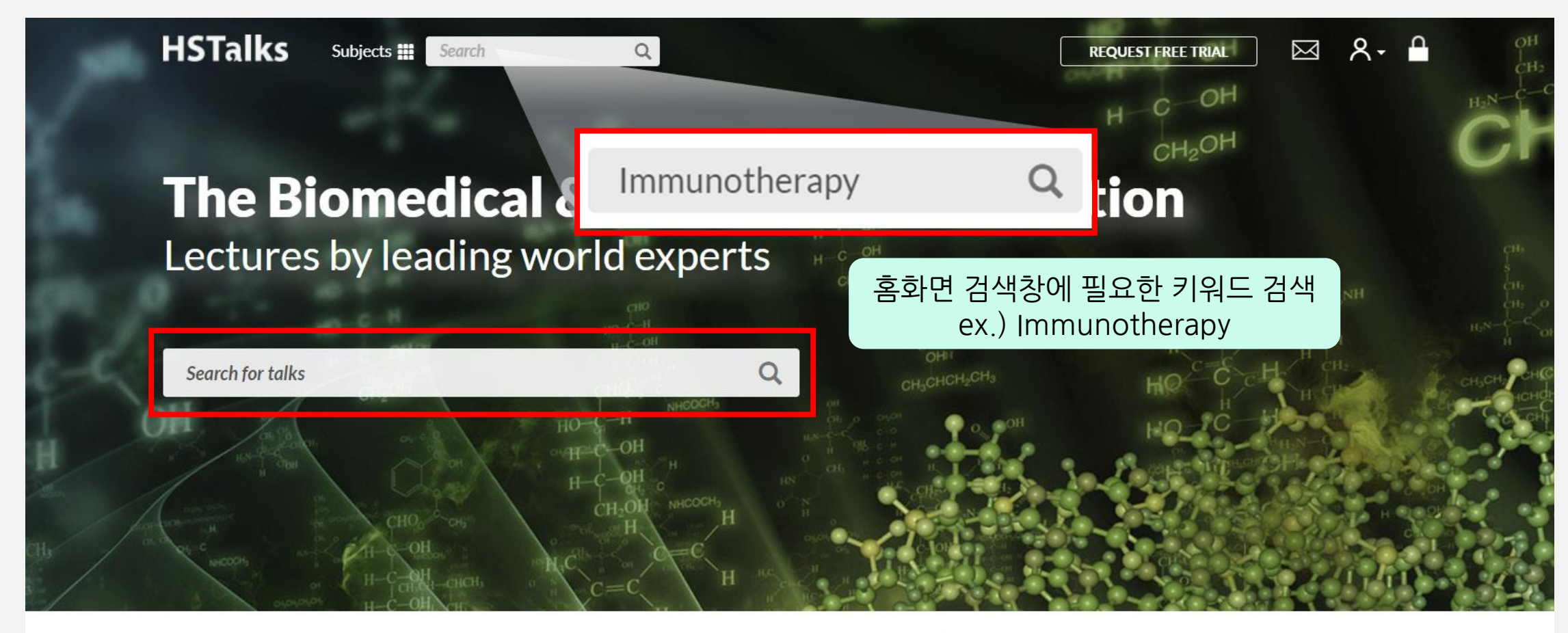

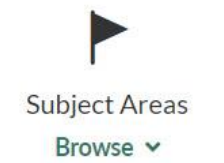

**Leading Experts** View  $\vee$ 

**Explanatory Video** Watch  $\sim$ 

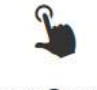

**Great Content** Easy to Access v

### <sup>8</sup> **2. 이용 방법 - 검색**

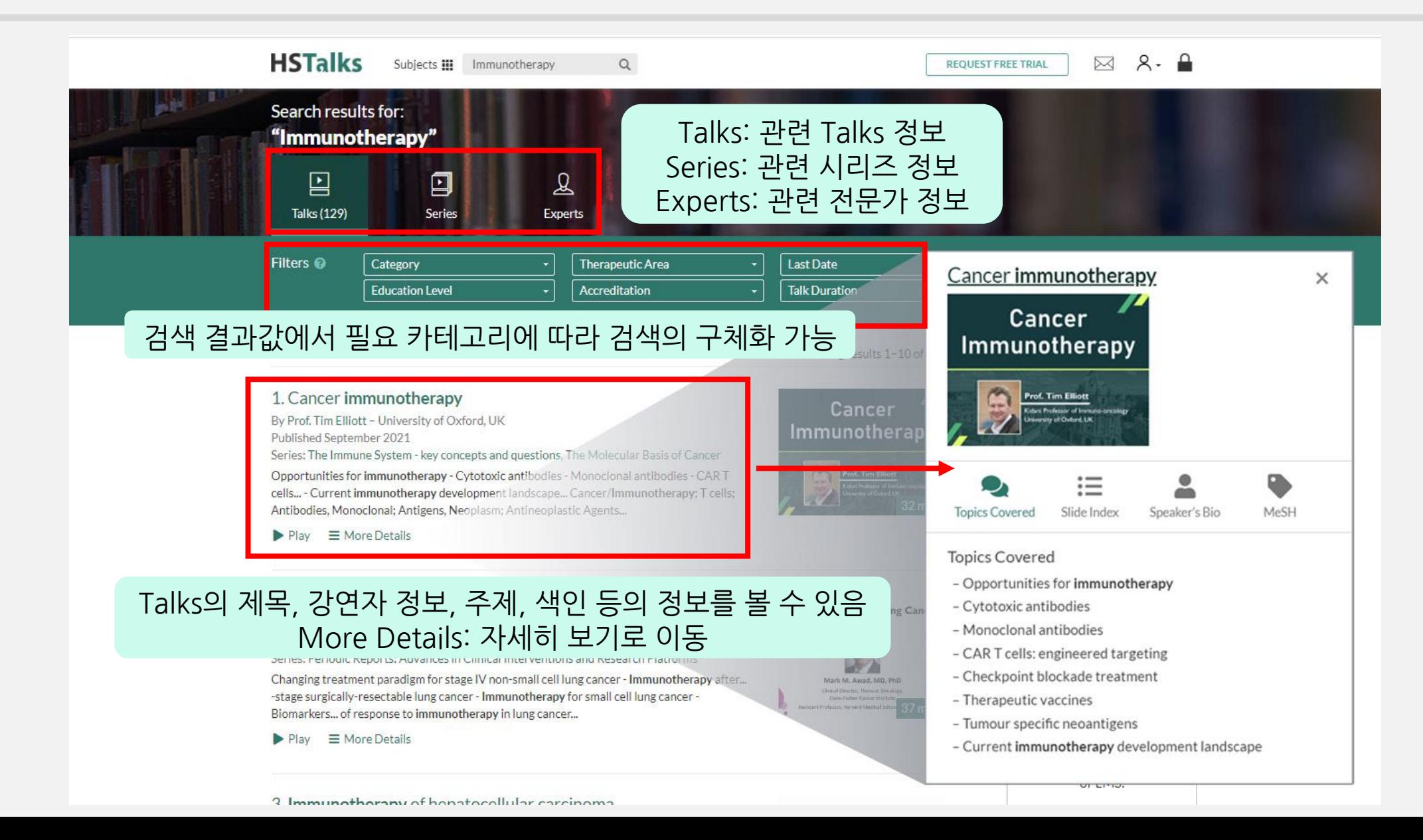

### <sup>9</sup> **2. 이용 방법 – 검색**

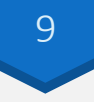

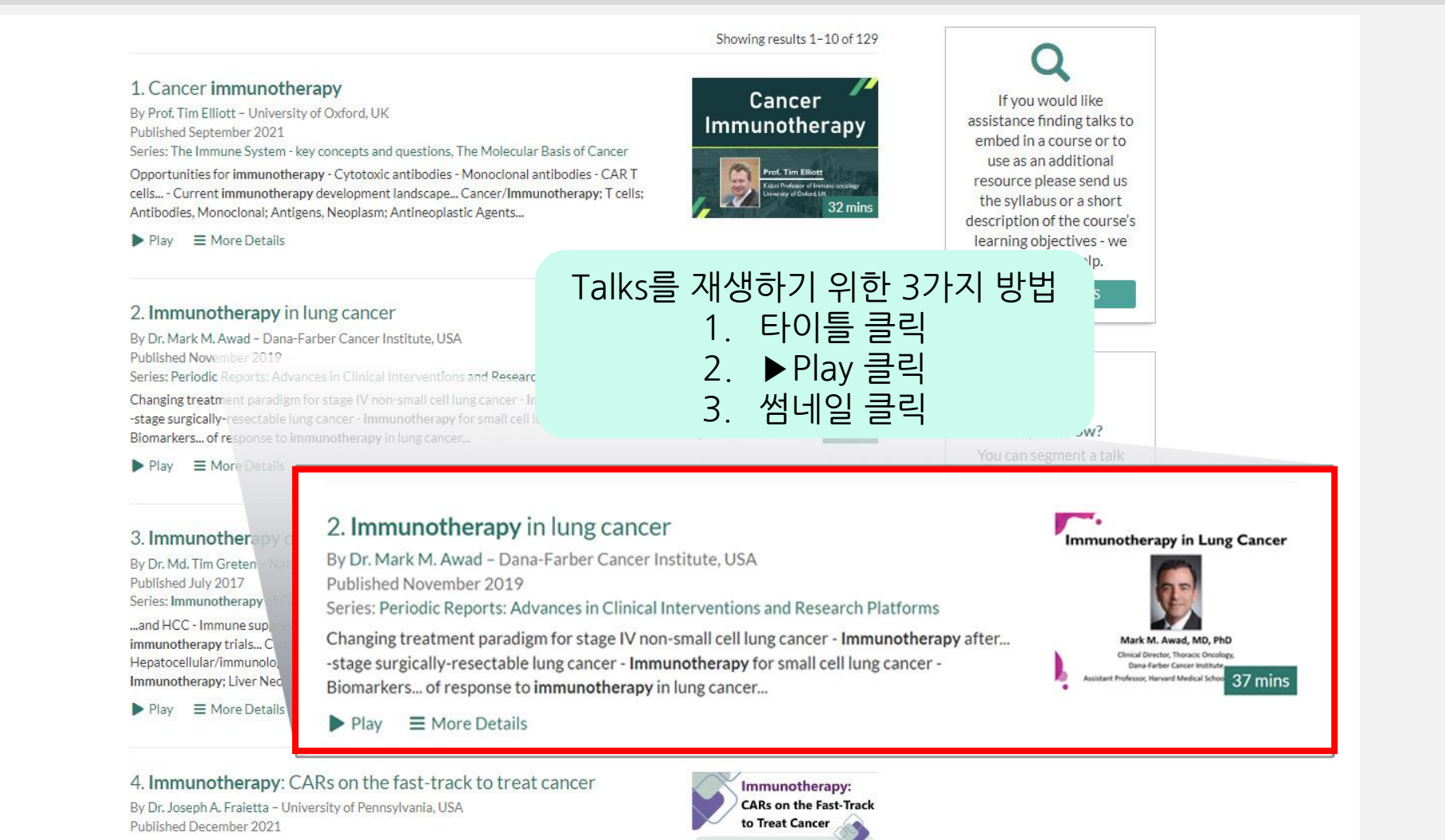

History of immunotherapy - Current status of CAR T cell therapy - Synthetic biology: The nuts... Cancer/Immunotherapy; T cells/Receptors; Tumor antigens; Cell- and Tissue-Based Therapy...; Immunotherapy, Adoptive; Neoplasms/immunology; Neoplasms/therapy; Receptors, Chimeric Antigen/therapeutic use...

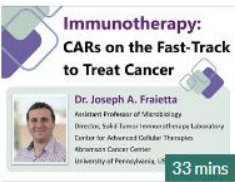

#### <sup>10</sup> **2. 이용 방법 – Subjects**

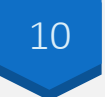

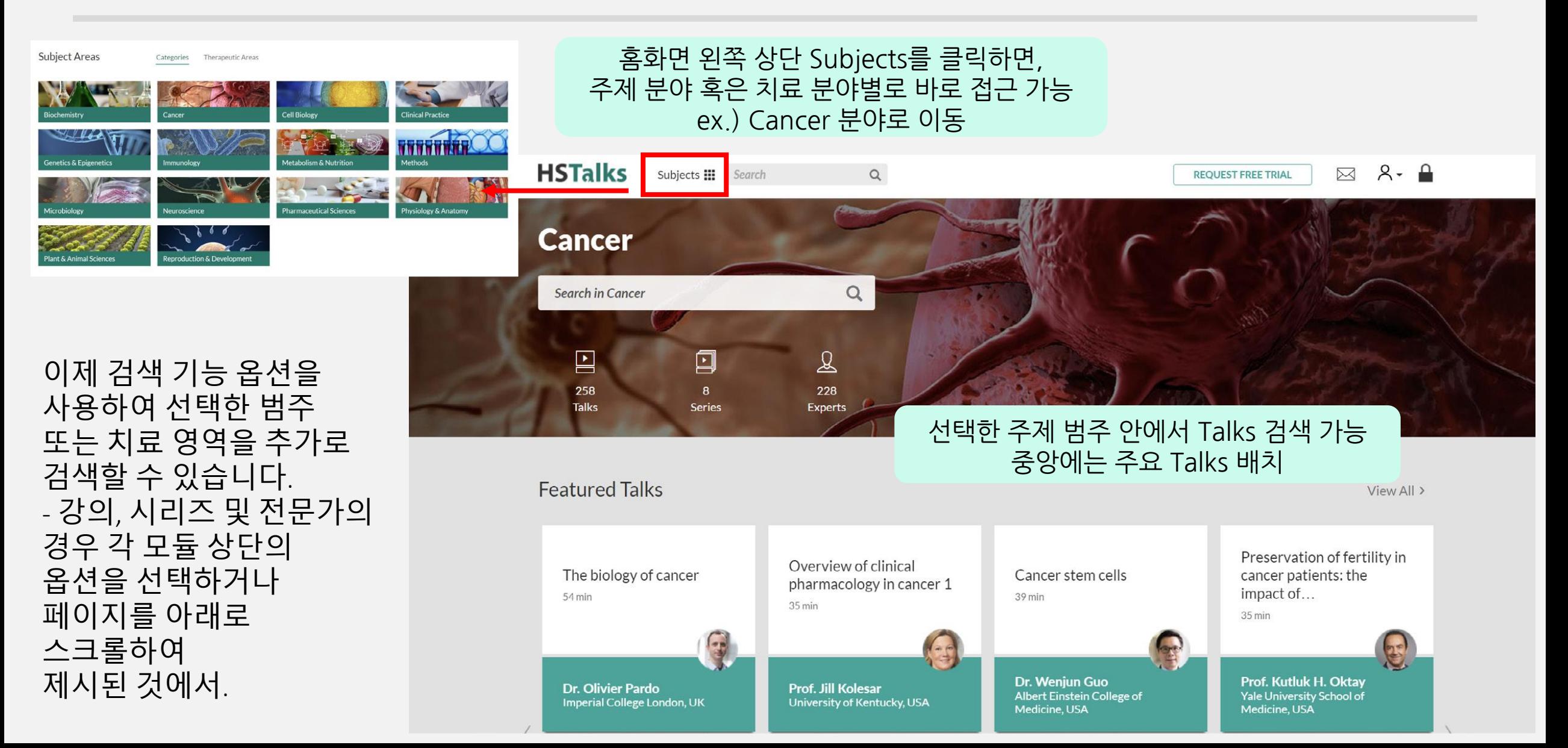

### <sup>11</sup> **2. 이용 방법 – Talks 재생**

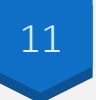

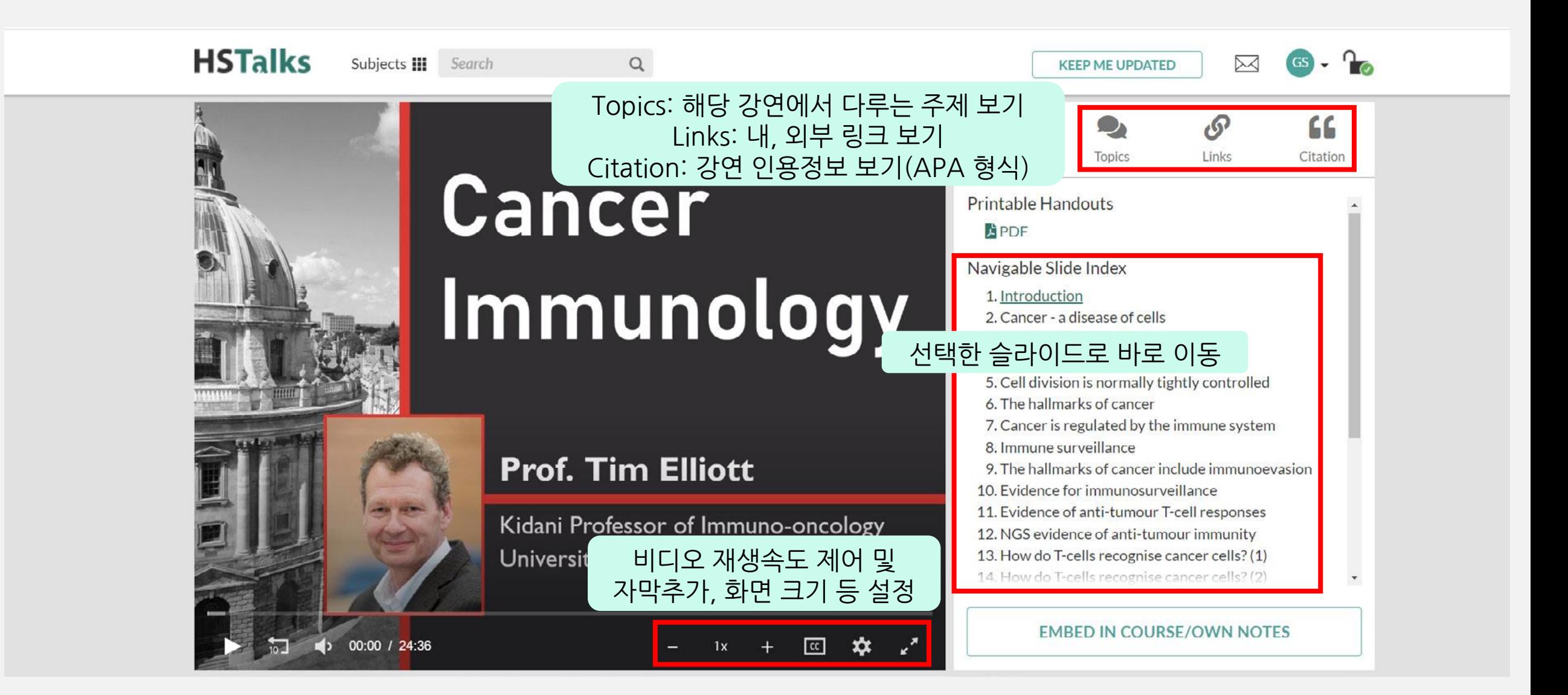

### <sup>12</sup> **2. 이용 방법 – Talks 재생**

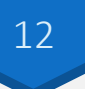

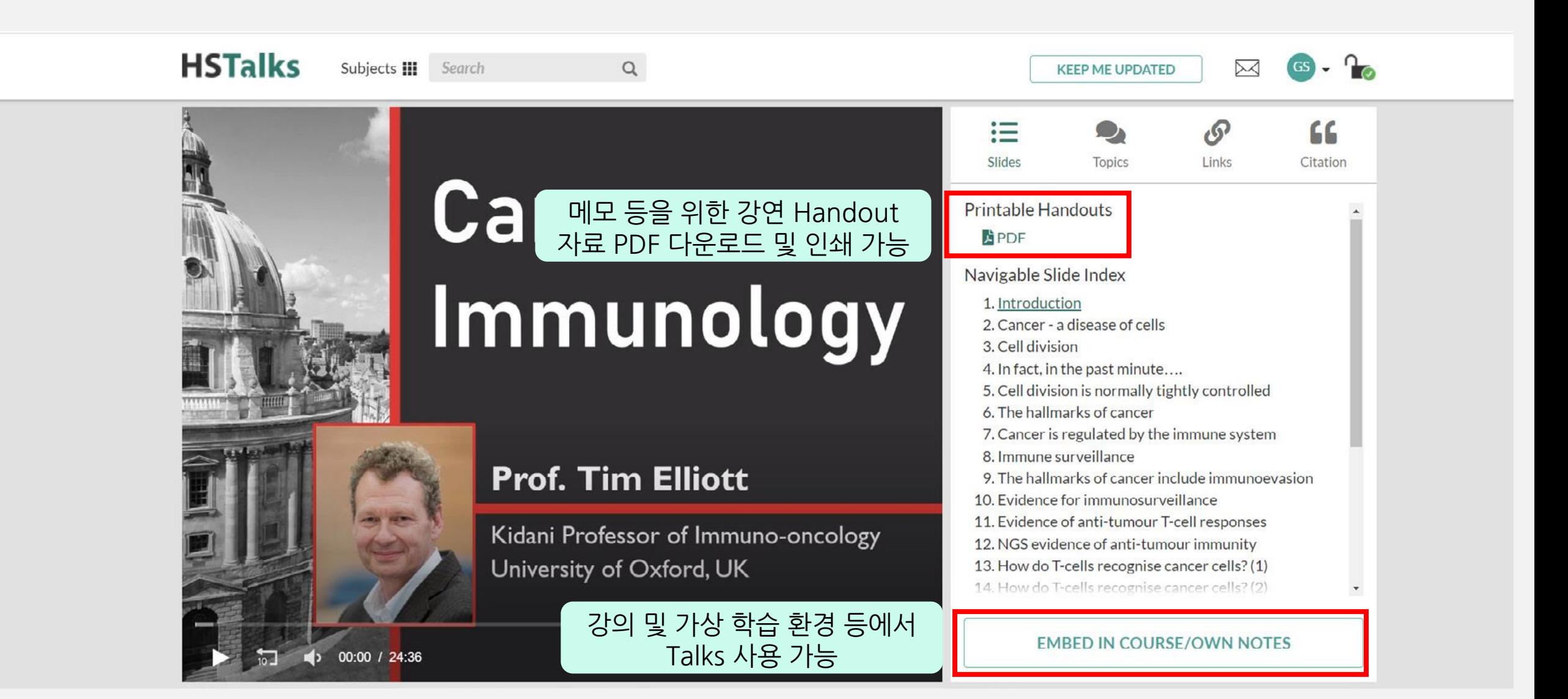

### 2. 이용 방법 - Talks 재생

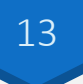

#### 링크로 삽입 썸네일을 복사 붙여넣기 하거나 드래그하기

#### Use Lecture in Course or Virtual Learning Environment

Embed as Link

Embed as Video

Learn More

- Drag and drop the preview below directly into your application.
- If drag and drop is not possible, highlight the preview (either manually or by clicking 'select preview') and then use the keyboard to copy & paste it into your application.

#### Select preview

#### Preview

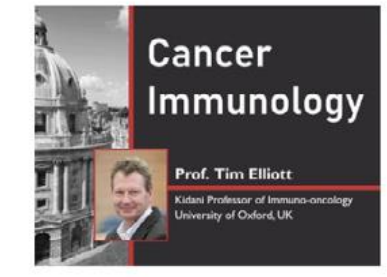

Cancer immunology Prof. Tim Elliott - University of Oxford, UK

#### 비디오로 삽입 HTML 코드를 복사하여 웹페이지 또는 응용프로그램에 붙여넣기

#### Use Lecture in Course or Virtual Learning Environment

Embed as Link Embed as Video

Learn More

Copy and paste the HTML code below into your web page or application.

<iframe width="480" height="360" src="https://hstalks.com/t/4561/inframe/?biosci" frameborder="0" scrolling="no" allowfullscreen style="overflow: hidden;"></iframe>

#### Preview

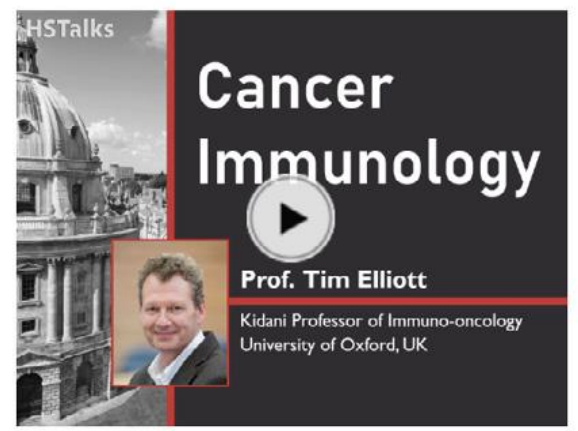

# **HSTalks**

## 감사합니다!

#### ㈜제이알엠 02-2038-8519